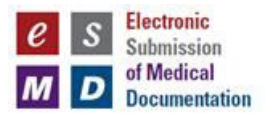

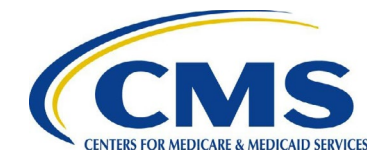

## **esMD HIH Infrastructure Change Request Form**

To submit a change request or certificate renewal, existing HIHs will need to complete and return this form to the esMD Service Desk [\(esMD\\_Support@cms.hhs.gov](mailto:esMD_Support@cms.hhs.gov)).

Do not leave blank fields in this form. Any fields that are not applicable can be noted as "NA".

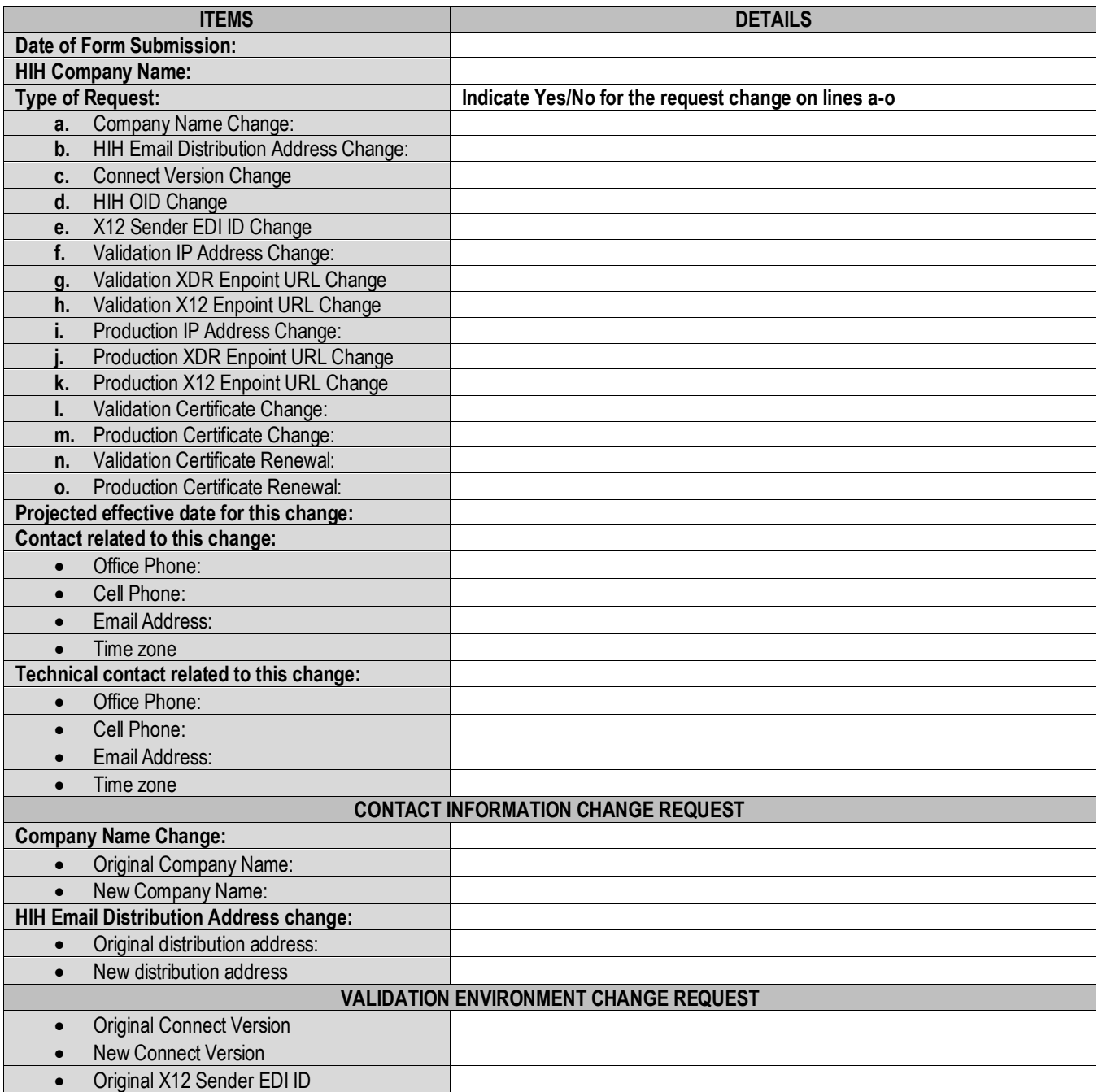

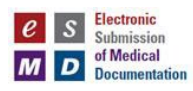

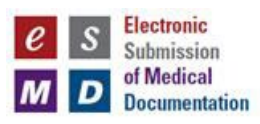

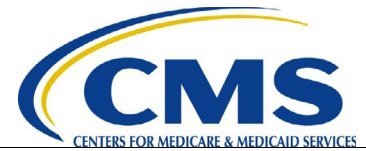

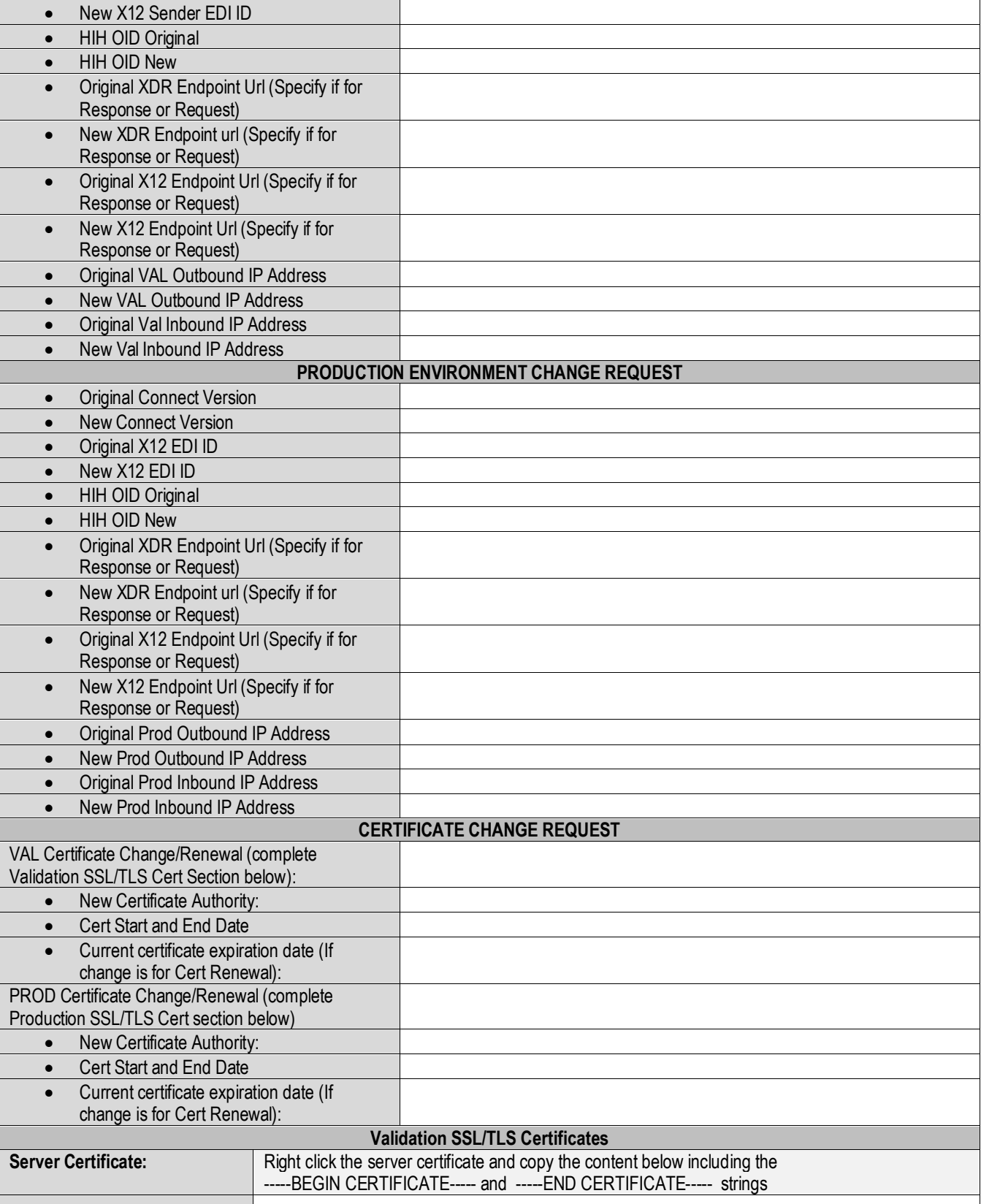

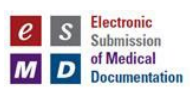

**Contract Contract Contract** 

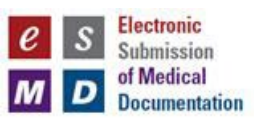

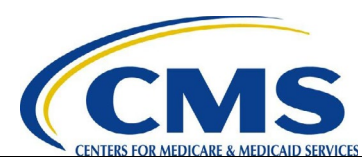

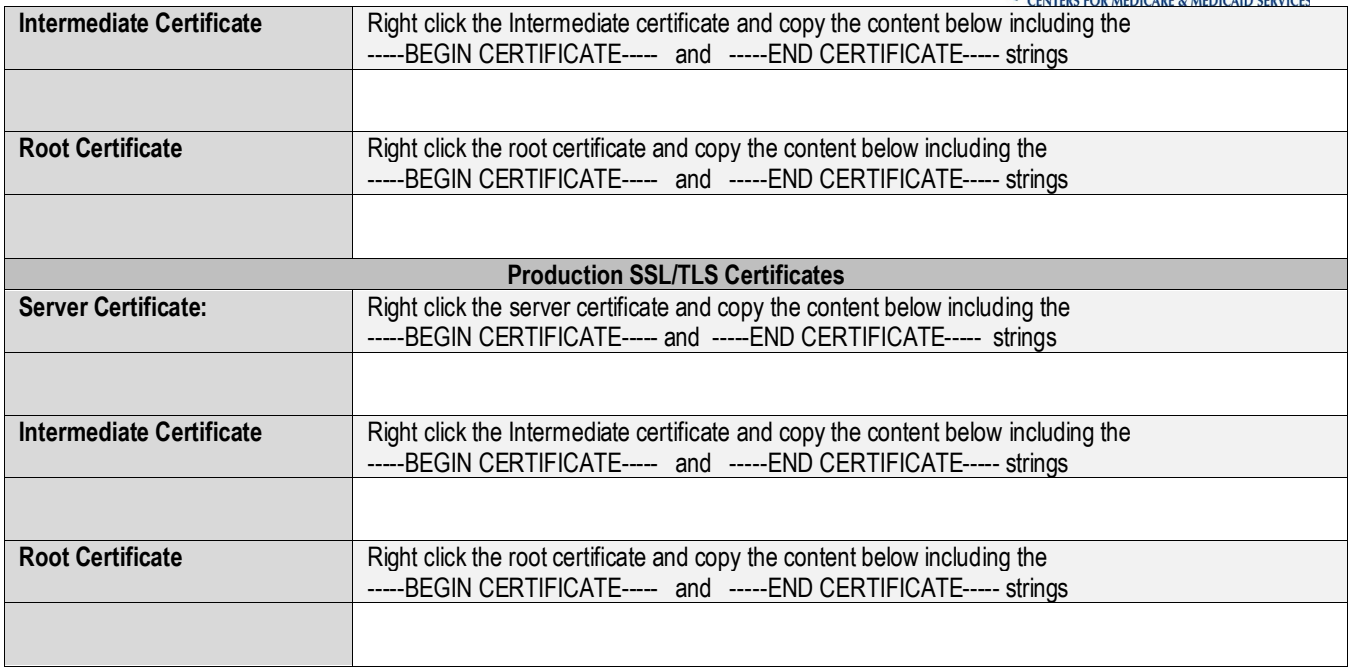

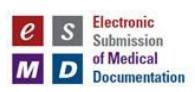